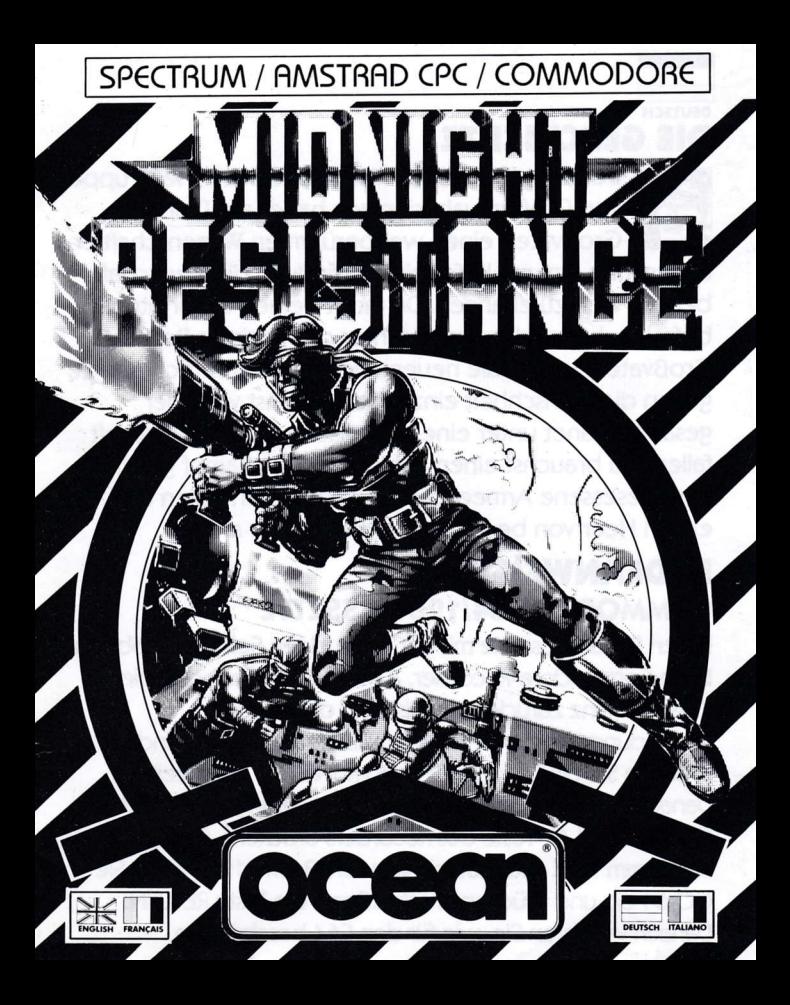

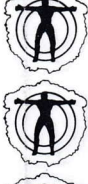

## SCENARIO

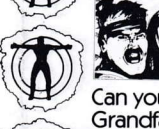

**ENGLISH** 

A ruthless Commissar, leader of a vicious regime of megalomaniacs, has kidnapped your family. (including<br>your Grandfather - a world famous scientist) in a desperate bid for dictatorial power over the earth. Can you rescue your relatives before the evil Commissar forces your Grandfather to use his superior weaponry research in order to enforce his own tyranny throughout the planet? Pit your wits against an obsessive anny, their tortuous traps and a convoy of menacing machinery.

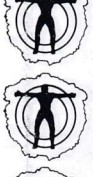

### LOADING COMMODORE CASSETTE

Position the cassette in your Commodore recorder with the printed side upwards and make sure that it is rewound to the beginning. Ensure that all the leads are connected. Press the SHIFT key and the RUN/STOP key simultaneously. Follow the screen instruction - PRESS PLAY ON TAPE. This program will then load automatically. For C128 loading type GO 64 (RETURN) then follow C64 instruction.

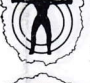

r@E

#### **PLEASE NOTE:**

This game loads in a number of parts - follow on screen instructions,

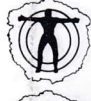

## DISK

Select 64 mode. Tum on the disk drive, insert the program into the drive with the label facing upwards. Type LOAD "\*",8,1 (RETURN), the introductory screen will appear and the program will then load automatically.

## AMSTRAD

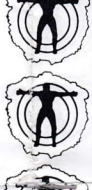

 $\overline{\tau}(\overline{(\Lambda)})$ 

## CPC 464 CASSETTE

Place the rewound cassette in the deck, type RUN" and then pres ENTER/REIURN key. Follow the instructions as they appear on screen. lf there is a disk drive attached then type ITAPE then press ENTER/RETURN key. Then type RUN" and press ENTER/RETURN key. (The symbol is obtained by holding shift and pressing the  $@$  key.)

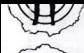

@

### CPC 664 and 6128 CASSETTE

Connect a suitable cassette tape recorder ensuring that the correct leads are attached as defined in the User lnsffuction Booklet. Place the rewound tape in the cassette recorder and type ITAPE then press ENTER/RETURN key. Then type RUN" and press ENTER/RETURN key follow the instructions as they appear on screen.

## **DISK**

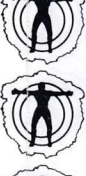

lnsert the program disk into the drive with the A side facing upwards. Type I DISC and press ENTER/REIURN to make sure the machine can access the disk drive. Now type RUN"DISC and press ENTER/RETURN, the game will load automatically.

## SPECTRUM CASSETTE

- 1. Place the cassette in your recorder ensuring that it is fully rewound.
- @ @ 2. Ensure that the MIC socket is disconnected and that the volume and tone controls are set to the appropriate levels.
	- If the computer is a Spectrum 48K or Spectrum+ then load as follows: Type LOAD"" (ENTER). (Note there is no space between the quotes). The " is obtained by pressing the SyMBOL SHIFT and P keys simultaneously.

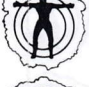

@

@r^)

- Press PLAY on your recorder and the game will load automatically, lf you have any problems try adjusting the volume and tone controls and consulting Chapter 6 of the Spectrum manual.
- If the computer is a Spectrum 128K then follow the loading instructions on-screen or in the accompanying manual.

## SPECTRUM +3 DISK

Set up system and switch on as described in your instruction manual. Insert disk and press ENTER to choose 'LOADER' option. This program will then load automatically.

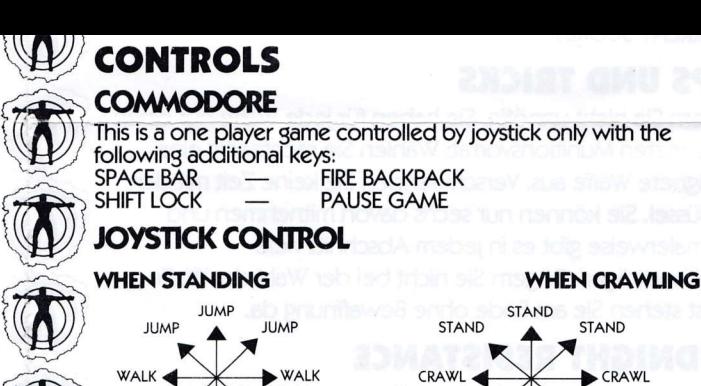

Press fire button to activate current weapon.

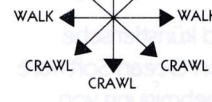

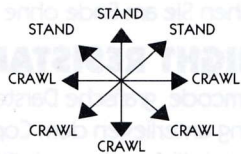

@

r@

@

walking, craWing, jumping) is held. i.e, you nny walk and shoot in all directions and craW and shoot in all directions if the fire button is depressed. Press the space bar to release current 'back pack' weapon. To collect an item (i.e. a key or weapon) just wdk over it.

When the fire button is pressed the current action (standing,

To climb a ladder push joystick up when located in the appropriate position. (e.9. standing/crawling beneath the ladder.

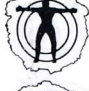

## SPECTRUM AND AMSTRAD

UP DOWN

This is a one player game controlled by joystick and keyboard which is fully redefinable.

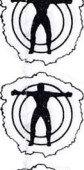

@

#### o A o P M<br>SPACE BAR

PRESET KEYS

**LEFT RIGHT** FIRE WEAPON SPACE BAR FIRE BACK PACK<br>HPAUSE GAME Cursor keys may also be used on the Specrum with 0 to fire.

### **JOYSTICK CONTROLS (Spectrum and Amstrad)**

#### **WITHOUT FIRE**

#### WITH FIRE

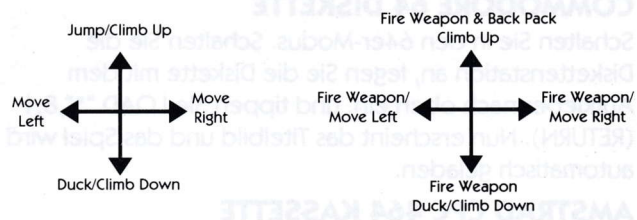

## **GAMEPLAY**

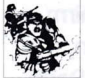

The game consists of nine levels of all-out action. You must manoeuvre through each landscape and overthrow the various adversaries in your rescue attempt.

When destroyed, some of the enemies will drop keys which you may collect. You can only carry six. These may be used to buy extra weapons, back-packs and features from the weapon rooms. These are situated at the end of each level and contain six different types of weapon. However you have a limited budget so you must be careful when making your selection. The weapons within your budget will flash as you walk past their cabinets and to make your purchase you must jump up and collect it as it falls.

## **STATUS AND SCORING**

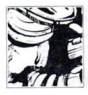

The following is displayed on screen:-

This shows the number of keys held (up to six at any one time). These can be traded for weapons and extra credits at the end of each level.

**HEARTS** 

**CURRENT WEAPON/ BACKPACK WEAPON CURRENT SCORE** 

**KFYS** 

These indicate the number of lives remaining.

This shows the number of rounds remaining.

Number of points achieved.

## **HINTS AND TIPS**

Use your weapons sparingly - you only have a limited ammunition supply for each.

Select the most appropriate weapons for the tasks ahead Don't be too wonied about collecting the keys - you can only carry six and there are usually plenty of caniers on each level. Don't spend too long choosing your weapons - you may end up with none at all.

## **MIDNIGHT RESISTANCE**

Its program code, graphic representation and artwork are the copyright of Ocean Software Limited and may not be reproduced, stored, hired or broadcast in any form whatsoever without the written permission of Ocean Software Limited. All rights reserved worldwide.

THIS SOFTWARE PRODUCT HAS BEEN CAREFULLY DEVELOPED AND MANUFACTURED TO THE HIGHEST QUALITY STANDARDS. PLEASE READ CAREFULLY THE INSTRUCTIONS FOR LOADING.

If for any reason you have difficulty in running the program you may contact our Ocean Helpline direct by telephoning 0626 332533. However if you believe that the product is defective, please return it direct to: Mr. Yates, Ocean Software Limited, 6 Central Street, Manchester M9 5NS.

Our quality control department will test the product and supply an immediate replacement if we find a fault. If we cannot find a fault the product will be retumed to you at no charge. Please note that this does affect your statutory rights.

# **CREDITS**<br>Commodore

Coding by Robbie Tinman<br>Graphics by Ivan Davies Graphics by lvan Davies Graphics by Chas Davies Produced by Paul Finnegan and D.C. Ward @ 1990 Ocean Softarare Ltd.

**Spectrum & Amstrad**<br>Coding by James Bagley Music by Keith Tinman

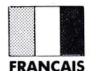

## **SCENARIO**

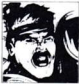

Un Commissaire du peuple sans pitié, chef d'un régime corrompu de mégalomanes a kidnappé votre famille (y compris votre grand-père, un savant mondialement célèbre) pour tenter abominablement d'exercer sa

puissance dictatoriale sur le monde.

Pouvez-vous sauver les membres de votre famille avant que ce mauvais Commissaire force votre grand-père à utiliser ses recherches avancées en matière d'armement afin d'imposer sa tyrannie sur toute la planète? Jouez au plus fin avec une armée obsessionnelle, ses pièges détoumés et un convoi de machines menaçantes.

## **CHARGEMENT**

### **COMMODORE CASSETTE**

Placez la cassette dans votre enregistreur Commodore, la face imprimée au dessus et assurez-vous qu'elle est complètement réembobinée. Vérifiez que tous les fils sont reliés. Pressez les touches SHIFT et RUN/STOP simultanément. Suivez les instructions à l'écran, PLAY ON TAPE. Ce programme se chargera alors automatiquement. Pour le chargement de type C128, tapez GO 64 (RETURN), puis suivez les instructions C64.

#### **VEUILLEZ NOTER:**

Ce jeu se charge en plusieurs parties; suivez les instructions à l'écran.

### **DISQUE**

Sélectionnez le mode 64. Mettez l'unité de disque en marche, introduisez le programme dans l'unité, la face imprimée au dessus. Tapez LOAD "\*",8,1 (RETURN), la page de présentation apparaîtra et le programme se chargera automatiquement.

#### **AMSTRAD** CPC464 CASSETTE

Placez la cassette rebobinée dans la platine, tapez RUN" puis appuyez sur la touche EMERAEIURN. Suivez les instuctions au fur et à mesure qu'elles apparaissent à l'écran. S'il y a une unité de disque connectée, tapez ITAPE puis appuyez sur la touche ENTER/ RETURN. Tapez ensuite RUN", appuyez sur la touche ENTER/ RETURN.(Le symbole est obtenu en maintenant la touche maiuscule abaissée et en appuyant sur la touche @.)

### CPC 664 et 6128 CASSETTE

Branchez le lecteur de cassette approprié en vous assurant que les câbles sont correctement reliés comme l'explique le livret d'instructions.

Placez la cassette réembobinée dans le lecteur de cassette et tapez ITAPE puis appuyez sur la touche ENTER/RETURN. Tapez ensuite RUN", appuyez sur la touche EMER/REIURN et suivez les instructions au fur et à mesure qu'elles apparaissent à l'écran.

### **DISQUE**

Introduisez le disque du programme dans l'unité, la face A au dessus. Tapez IDISC et appuyez sur la touche ENTER/REIURN pour vous assurer que la machine peut accéder à l'unité de disque. Tapez maintenant RUN" DISC et appuyez sur EMER/REIURN, le jeu se chargera automatiquement.

## **COMMANDES**

## **COMMODORE**

C'est un jeu pour un seul joueur contrôlé par manette de jeu et les seules touches suivantes:

SPACE BAR SHIFT LOCK

TIR DE L'ARME DORSAI F AAARAUER UNE PAUSE

## COMMANDE DE LA MANETTE DE JEU

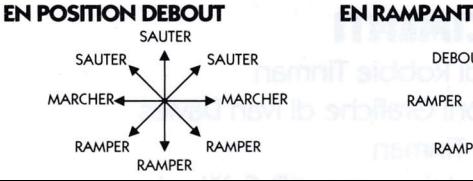

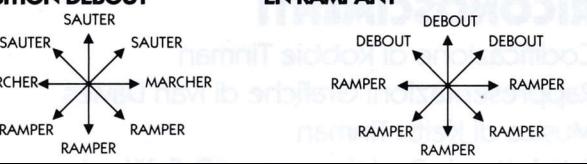

Pressez le bouton de tir pour activer l'anne que vous êtes en train d'utiliser.

Lorsque le bouton de tir est pressé, la présente action (se lever, marcher, ramper, sauter) est maintenue, c'est-à-dire que vous pouvez marcher et tirer dans toutes les directions ou ramper et tirer dans toutes les directions si le bouton de tir est relâché. Appuyez sur la barre d'espacement pour débloquer l'arme dorsale que vous êtes en train de porter.

Pour ramasser un objet (par ex. une clé ou une arme), il vous suffit de marcher dessus.

Pour monter à une échelle, poussez la manette de jeu vers le haut après l'avoir correctement positionnée. (par ex. se lever/ramper sous l'échelle).

#### **AMSTRAD**

C'est un jeu pour un seul joueur commandé par manette de jeu et clavier. Ce demier est entièrement redéfinissable.

#### **TOLICHES PREPROGRAMMEES**

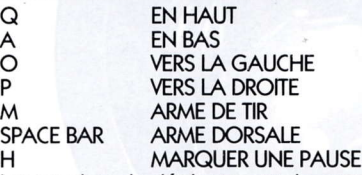

Les touches de déplacement du curseur peuvent être également utilisées sur le Spectrum et la touche 0 fera le tir.

### **COMMANDES DE LA MANETTE DE JEU (Amstrad)**

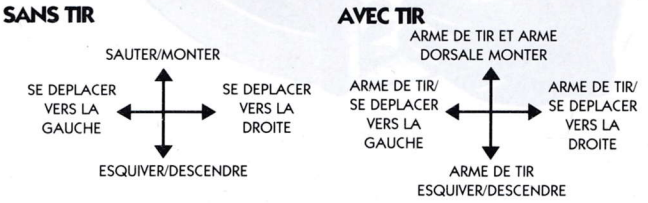

## **DEROULEMENT DU JEU**

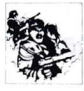

Le jeu comprend neuf niveaux d'actions sans relâche. Vous devez manoeuvrer à travers chaque paysage et vaincre les divers adversaires dans votre tentative de sauvetage.

Une fois exterminés, certains des ennemis laisseront tomber des clés que vous pouvez ramasser. Vous pouvez seulement en porter six. Celles-ci peuvent être utilisées pour acheter des armes supplémentaires, des armes dorsales et des accessoires des salles d'armes. Celles-ci se trouvent à la fin de chaque niveau et renferment six différents types d'armes. Toutefois, vous disposez d'un budget limité, aussi vous devez être prudent dans votre sélection. Les armes que vous pouvez vous permettre d'acheter clignoteront lorsque vous passez devant leurs armoires et pour réaliser votre achat, vous devez sauter sur vos pieds et les ramasser quand elles tombent.

## **POSITION ET MARQUE DES POINTS**

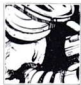

Les symboles suivants sont affichés à l'écran:-**CLES** 

**COEURS** 

**ARMF LITILISFF** 

**ARME DORSALE** 

PIECES A CREDIT

**SCORE ACTUEL** 

Ceci vous montre le nombre de clés que vous détenez (jusqu'à six à n'importe quel moment). Celles-ci peuvent être échangées contre des armes et des crédits supplémentaires à la fin de chaque niveau. Ce symbole vous indique le nombre de vies restantes.

Ce symbole est un icône représentant l'arme que vous êtes en train d'utiliser avec le nombre de parties restantes à jouer. Cet icône sera affiché à l'écran avec le nombre de parties restantes à jouer lorsqu'une arme dorsaleest ramassée. Celles-ci représentent le nombre de fois que vous pouvez continuer à jouer après que toutes les vies aient été éliminées. Nombre de points obtenus.

## **CONSEILS ET SUGGESTIONS**

Utilisez vos armes avec modération; vous disposez seulement d'un nombre limité de munitions pour chacune d'entre elles.

Sélectionnez les armes les plus appropriées pour faire face aux dangers qui vont vous menacer.

Ne vous inquiétez pas trop à propos de la collection des clés; vous pouvez seulement en porter six et il y a généralement beaucoup de porteurs à chaque niveau.

Ne passez pas trop de temps à choisir vos armes; il se peut que vous vous retrouviez avec aucune arme.

Ne traînez pas trop longtemps à rien faire; quelqu'un peut vous surveiller de près!

## MIDNIGHT RESISTANCE

Son code de programmation, ses représentations graphiques et son illustration sont la propriété exclusive de Ocean Software Limited et ne peuvent pas être reproduites, enregistrées, louées ou diffusées sous quelques formes que ce soit sans la permission écrite de Ocean Software Limited. Tous droits réservés pour tous pays.

## **GENERIQUE**

#### **Amstrad**

Programmation par James Bagley Représentations graphiques par Chas Davies Musique par Keith Tinman

#### Commodore

Programmation par Robbie Tinman Représentations graphiques par **Ivan Davies** Musique par Keith Tinman Réalisé par Paul Finnegan et D.C. Ward ©1990 Ocean Software Ltd.

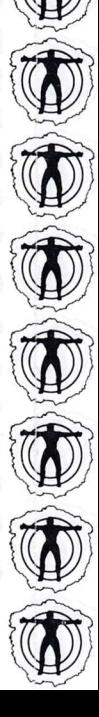

ATTENTION, UTILISATEURS D'AMSTRAD Les instructions de commande du clavier pour ce jeu

sont destinées aux touches du clavier 'QWERTY'. Si l'Amstrad que vous possédez est du type 'AZERTY', les touches à utiliser seront celles situées de la même façon que les touches du clovier'QWERTY'. (Voir diogromme ci-dessous).

**OWERTY**  $\left[\begin{array}{c} \circ \\ \circ \\ \circ \end{array}\right]$  $\begin{bmatrix} 8 \\ 6 \end{bmatrix}$  $\lceil \cdot \rceil$  $\sqrt{2}$  $f9$  $f5$  $f6$  $\bar{t}$ Y U  $\circ$  $f4$  $\sqrt{13}$ D G  $H$ J  $\overline{\mathsf{K}}$  $f1$  $f2$ L  $\overline{1}$  $\overline{B}$  $f$ O

AZERTY

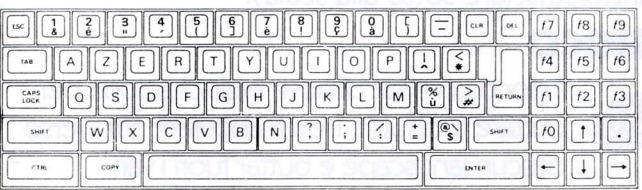

### EXEMPLE

Si les instructions données sont ' $Q -$  Haut', la touche correspondonte sur'AZERTY' sero'A'.

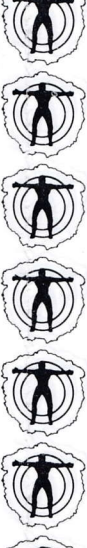

@

@

V

@

#### **DELITECH DIE GESCHICHTE**

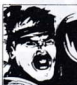

Deine ganze Familie wurde entführt! Eine Gruppe von Größenwahnsinnigen hat es auf Deinen Großvater, einen weltberühmten Wissenschaftler,

abgesehen, um mit Hilfe seiner Erfindung die Herrschaft ber die Welt zu erlangen. Du mußt Deine Verwandten befreien, bevor der der Anführer des Regimes Deinen Großvater zwingt, die neuentwickelte Waffentechnologie gegen die Menschheit einzusetzen. Sonst wird der gesamte Planet unter eine tyrannische Gewaltherrschaft fallen. Du brauchst einen kühlen Kopf im Kampf gegen eine besessene Armee, die mit gemeinsten Fallen und einem Heer von bedrohlichen Maschinen antritt.

## **LADEANWEISUNGEN COMMODORE 64/128 KASSETTE**

Legen Sie die Kassette mit der bedruckten Seite nach oben in Ihren Commodore-Recorder. Achten Sie darauf, daß die Kassette ganz zurückgespult ist und daß alle Verbindungskabel ordnungsgemüß angeschlossen sind. Drücken Sie die Tasten SHIFT und RUN/STOP gleichzeitig. Danach befolgen Sie die Bildschirmanweisung "PRESS PLAY ON TAPE" (PLAY-Taste des Recorders drücken). Das Programm wird automatisch geladen. Beim C128 geben Sie GO 64 ein und drücken anschließend die Taste RETURN. Danach verfahren Sie, wie für den C64 beschrieben.

#### **BITTE BEACHTEN SIE:**

Das Spiel wird in mehreren Teilen geladen. Befolgen Sie die Anweisungen am Bildschirm.

### COMMODORE 64 DISKETTE

Schalten Sie in den 64er-Modus. Schalten Sie die Diskettenstation an, legen Sie die Diskette mit dem Aufkleber nach oben ein, und tippen Sie LOAD "\*",8,1 (RETURN). Nun erscheint das Titelbild und das Spiel wird automatisch geladen.

### AAASTRAD CPC 464 KASSETTE

Legen Sie die zurückgespulte Kassette in den Recorder, geben Sie RUN" ein, und drücken Sie die Taste ENTER. Befolgen Sie die Anweisungen, die auf dem Bildschirm erscheinen. lst ein Diskettenlaufwerk angeschlossen, geben Sie ITAPE ein und drücken die Taste ENTER. Dann geben Sie RUN" ein und drücken die Taste ENTER erneut. (Das Zeichen I erhalten Sie, indem Sie bei gedruckter Shift-Taste die @-Taste bettigen.)

### cPc 66415128 KASSETTE

Schließen Sie einen geeigneten Kassettenrecorder an, wobei Sie darauf achten müssen, daß die Anschlüsse korrekt hergestellt sind, wie im Benutzerhandbuch beschrieben. Legen Sie die zuruckgespulte Kasette ein, tippen Sie IIAPE und drücken anschließend die ENTER-Taste. Danach geben Sie RUN" ein und drücken die ENTER-Taste emeut. Befolgen Sie die nun erscheinenden Bildschirmanweisungen.

## **DISKETTE**

Legen Sie die Programmdiskette mit der Seite A nach oben in das Laufwerk. Tippen Sie IDISC und drücken Sie die Taste ENTER, damit der Rechner auf das Diskettenlaufwerk zugreifen kann. Danach geben Sie RUN"DISC ein und drücken die Taste ENTER. Das Spiel wird nun automatisch geladen.

## **STEUERUNG COMMODORE 64**

Dies ist ein Spiel für eine Person, das über einen Joystick gesteuert wird. Mit der Leerfeldtaste feuem Sie die Tomister-Waffe ab. Mit der Taste SHIFT LOCK schalten Sie die Pause ein und aus.

#### **JOYSTICK BEIM KRIECHEN IM STEHEN** SPRINGEN SPRINGEN SPRINGEN<sub>1</sub> GEHEN GEHEN-GFHFN<sup>4</sup>

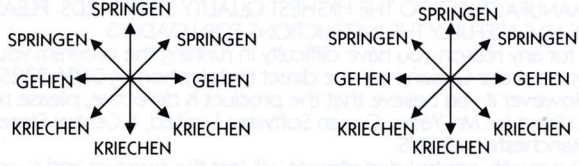

Mit der Feuertaste feuern Sie die eingestellte Waffe ab. Dabei wird die zuletzt ausgeführte Bewegung (Stehen, Gehen, Kriechen, Springen) beibehalten. Bei gedrückter Feuertaste bestimmen Sie mit dem Steuerknüppel die Schußrichtung. Zum Abfeuern der Tornister-Waffe drücken Sie die Leerfeldtaste. Zum Aufnehmen eines Gegenstandes (z.B. Schlüssel oder Waffe) gehen Sie einfach darüber hinweg. Zum Besteigen einer Leiter drücken Sie den Steuerknüppel nach oben, wenn Sie in der richtigen Position neben der Leiter sind.

### **AMSTRAD**

Dies ist ein Spiel für eine Person, das mit einem Joystick und der Tastatur gesteuert wird. Die Befehlstasten können Sie frei belegen. Voreingestellte Befehlstasten:

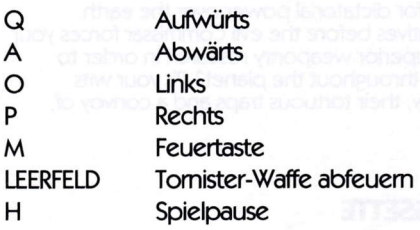

## **JOYSTICK**

#### **FEUERKNOPF GEDRÜCKT** FEUERKNOPF NICHT GEDRÜCKT

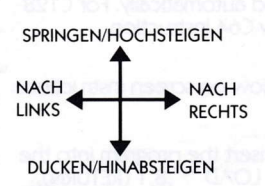

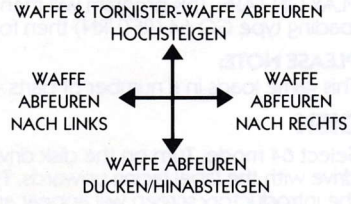

## **SPIELABLAUF**

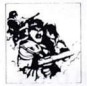

Im Spiel gibt es neun action-geladene Abschnitte. Bei Ihrer Befreiungsaktion müssen Sie ieden dieser Abschnitte durchqueren und dabei die

unterschiedlichen Gegner besiegen. Einige Gegner lassen, sobald sie besiegt sind. Schlüssel fallen, die Sie aufnehmen sollten. Sie können bis zu sechs Schlüssel bei sich tragen, die Sie in der Waffenkammer gegen Ausrüstungsgegenstände und Waffen eintauschen können. Die Waffenkammer finden

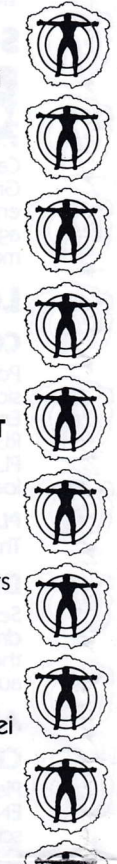

Sie am Ende eines jeden Abschnittes. Dort gibt es sechs verschiedene Waffen. Da Sie nur über eine begrenzte Anzahl von Schlüsseln verfügen, müssen Sie sorgfältig auswählen. Waffen, die Sie mit Ihren Schlüsseln bekommen können, werden blinkend dargestellt. Zum Auswählen einer Waffe müssen Sie vor der Waffe springen und die dann herunterfallende Waffe aufnehmen.

## **ANZEIGEN UND PUNKTEWERTUNG**

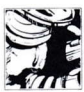

Auf dem Bildschirm sehen Sie folgende Anzeigen:

**HERZEN (HEARTS)** 

**AKTIVE WAFFF** (CURRENT WEAPON)/ **TORNISTER-WAFFE** (BACKPACK WEAPON) **PUNKTZAHL** (CURRENT SCORE)

SCHLÜSSEL (KEYS) Zeigt an, wieviele Schlüssel Sie zur Zeit bei sich tragen (maximal sechs). Am Ende eines Abschnittes können Sie diese Schlüssel gegen Waffen und Spielmünzen eintauschen.

> Zeigt die Zahl der noch verbliebenen Leben an.

Hier sehen Sie die Anzahl der noch übrigen Geschosse.

Die von Ihnen erzielten Punkte.

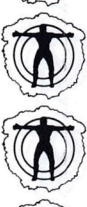

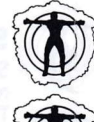

## **TIPS UND TRICKS**

Feuern Sie nicht unnötig. Sie haben für jede Waffe nur einen begrenzten Munitionsvorrat. Wählen Sie rechtzeitig eine geeignete Waffe aus. Verschwenden Sie keine Zeit mit den Schlüssel. Sie können nur sechs davon mitnehmen und normalerweise gibt es in jedem Abschnitt viele 'Schlüsselträger'. Zögern Sie nicht bei der Wahl der Waffe sonst stehen Sie am Ende ohne Bewaffnung da.

## **MIDNIGHT RESISTANCE**

Programmcode, grafische Darstellung und künstlerische Gestaltung unterliegen dem Copyright von Ocean Software Limited und dürfen ohne schriftliche Genehmigung von Ocean Software Limited weder vervielfältigt noch verliehen oder in irgendeiner Form übertragen werden. Alle Rechte sind weltweit vorbehalten.

## **DANKSAGUNGEN**

#### **Amstrad**

Programmierung von James Bagley Grafiken von Chas Davies Musik von Keith Tinman

#### Commodore

Programmierung von Robbie Tinman Grafiken von Ivan Davies Musik von Keith Tinman Deutsche Anleitung von Gunnar Binder Produziert von Paul Finnegan und D.C. Ward ©1990 Ocean Software Limited

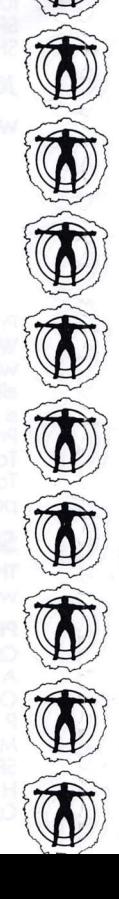

ю

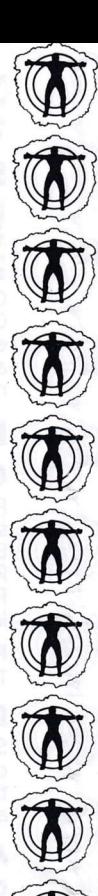

@  $\sqrt{2}$ O

rffir

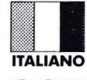

# **SCENARIO**

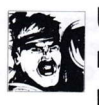

Un feroce Commissario, capo di un regime depravato di megalomani, ha rapito la tua famiglia. (incluso il tuo

Nonno - uno scienziato di fama mondiale) in un disperato tentativo per imporre uno stato dittatoriale sulla terra.

Puoi salvare i tuoi parenti prima che il diabolico Commissario forzi tuo Nonno ad usare la sua profonda conoscenza di armamenti per aiutare a rinforzare la propria tirannia su tutto il mondo? Usa la tua intelligenza contro questo tenibile esercito, le sue trappole e un convoglio di terribile macchinario.

## **CARICAMENTO** COMMODORE 64/128 CASSETTA

Poni la cassetta nel tuo registratore Commodor<mark>e</mark> col lato stampato rivolto verso l'alto ed assicurati che sia riawolta completamente dal!'inizio. Accertati che tutti i conduttori siano collegati. Premi simultaneamente il tasto SHIFT e quello RUN/STOP. Segui le istruzioni date sullo schermo-PREMERE PLAy SUL NASIRO. Questo programma si carica automaticamente. Per carico C128, batti GO 64 (RETURN), segui le istruzioni C64.

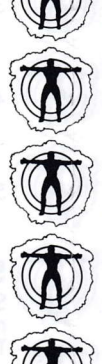

## SI PREGA DI NOTARE:

Questo gioco si carica in varie parti - segui le istruzioni date sullo schermo.

## **DISCO**

Seleziona il modo 64. Inserisci l'unità a disco, inserisci il programma nel drive con l'etichetta rivolta verso l'alto. Batti LOAD "\*",8,1 (RETURN), apparirà lo schermo iniziale ed il programma si carica automaticamente.

# **CONTROLLI**

Questo è un gioco per una persona sola controllato solamente per mezzo di barra di comando insieme ai sequenti tasti: **TASTO SPAZIATURA FIRE RACKPACK** 

**CHILISLIRA TASTIFRA PAUSE GAME** 

**CONTROLLO BARRA DI COMANDO QUANDO STRISCI** 

QUANDO STAI DRITTO

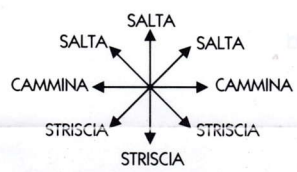

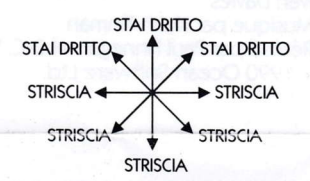

Premi il pulsante di sparo per attivare l'arma corrente.

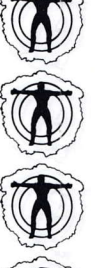

@

@

@

Quando viene pressato il pulsante di sparo l'azione corrente (stare dritto, camminare, strisciare, saltare) viene mantenuta, per es. puoi camminare e sparare in tutte le direzioni se premi il pulsante di sparo. Premere il tasto spaziatura per liberare l'arma conente 'back pack'. Per raccogliere un articolo (per es. un tasto o un'arma), camminaci semplicemente sopra. Per salire su una scala, spingere verso l'alto la barra di comando dopo averla messa nella posizione giusta. (per es. stare dritto/strisciare sotto alla scala).

## GIOCO

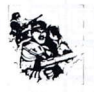

Il gioco consiste di nove livelli di azione per buttare tutti fuori. Devi manovrare attraverso ciascun landscape e buttar fuori i vari

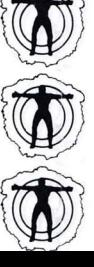

avversari durante il tuo tentativo di salvataggio. Quando sono stati distrutti, alcuni degli awersari calano tasti che tu puoi raccogliere. Ne puoi portare solo sei. Questi possono essere usati per comprare altre armi, back-pack e caratteristiche dalla stanza delle armi. Queste sono poste all'estremità di ciascun livello e contengono sei differenti tipi di armi. Però, il tuo budget è limitato e pertanto devi fare attenzione quando fai la scelta. Le armi comprese nel tuo budget, lampeggiano quando passi di fronte ai loro armadietti e per compiere il tuo acquisto devi saltare e raccoglierla mentre sta cadendo.

## **STATO E MARCATURA**

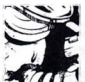

 $\leq$  Sullo schermo viene mostrato:<br>KEYS Questo mostra il num

Questo mostra il numero di tasti tenuti (fino a sei alla volta). Questi possono essere scambiati per armi ed estra crediti alla fine di ciacun livello.

WEAPON/ rimaste BACKPACK WEAPON.

HEARIS Questi indicano il nurnero divite ancora rimaste.

CURREM Questo indica il numero disalve

CURREM SCORE Numero di punti segnati.

## SUGGERIMENTI E CONSIGLI

Usa le armi con parsimonia - hai solo un numero limitato di munizioni per ciascuna arma. Scegli le armi più adatte per i vari compiti. Non aver fretta a raccogliere i tasti - puoi portarne solo sei e disolito cisono abbastanza portatori su ciascun livello. Non passare troppo tempo a scegliere le tue armi - puoi finire senza aveme presa nessuna.

## **MIDNIGHT RESISTANCE**

Il suo codice di programma, rappresentazione grafica e lavoro artistico sono copyright della Ocean Software Limited e non possono essere riprodotti, messi in memoria, dati in prestito o trasmessi in qualsiasi forma senza aver prima ricevuto il permesso scritto della Ocean Software Limited. Tutti i diritti sono riservati in tutto il mondo.

## **RICONOSCIMENTI**

Codificazione di Robbie Tinman Rappresentazioni Grafiche di lvan Davies Musica di Keith Tinman Prodotto da Paul Finnegan e D.C. V/ard 01990 Ocean Software Ltd.

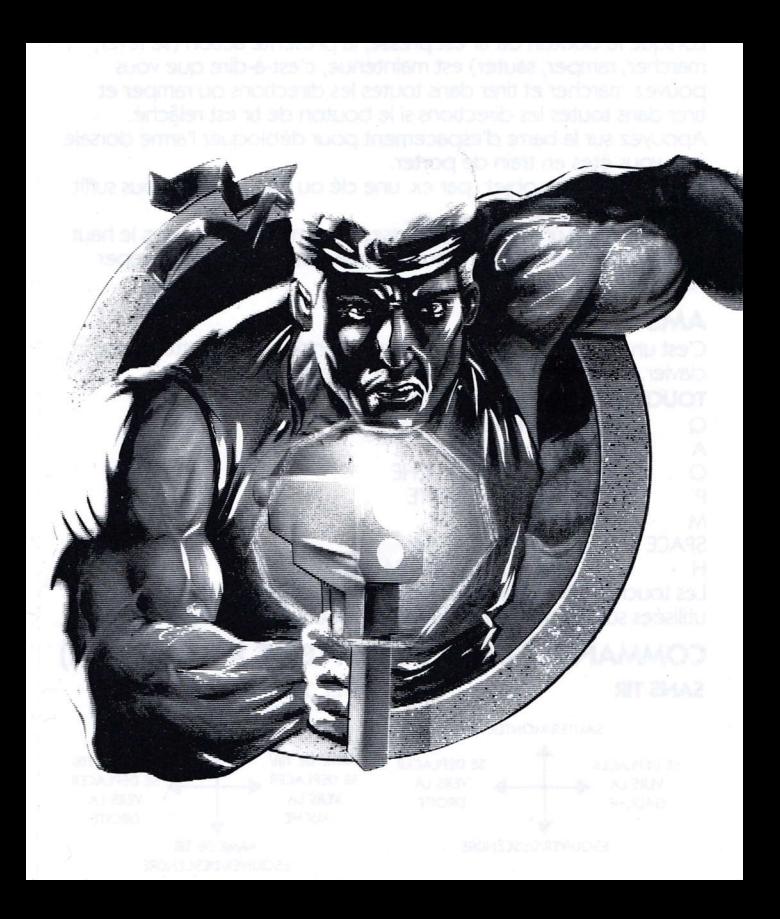